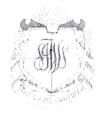

## S.I.W.S. N.R. SWAMY COLLEGE OF COMMERCE & ECONOMICS AND SMT. THIRUMALAI COLLEGE OF SCIENCE WADALA, MUMBAI-400031

3<sup>rd</sup> March, 2022

### Time Table (ATKT Examination) March 2022

#### F.Y.B.Sc.IT SEMESTER I

| Date                                       | Time                   | Subject                |
|--------------------------------------------|------------------------|------------------------|
| 25 <sup>th</sup> March, 2022<br>(Friday)   | 4.00 p.m. to 5.00 p.m. | Imperative Programming |
| 26 <sup>th</sup> March,2022<br>(Saturday)  | 4.00 p.m. to 5.00 p.m. | Digital Electronics    |
| 28 <sup>th</sup> March,2022<br>(Monday)    | 4.00 p.m. to 5.00 p.m. | Operating Systems      |
| 29 <sup>th</sup> March,2022<br>(Tuesday)   | 4.00 p.m. to 5.00 p.m. | Discrete Mathematics   |
| 30 <sup>th</sup> March,2022<br>(Wednesday) | 4.00 p.m. to 5.00 p.m. | Communication Skills   |

Exam-In-Charge

Vice-Principal (Self Financing)

Principal

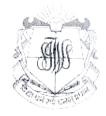

### S.I.W.S. N.R. SWAMY COLLEGE OF COMMERCE & ECONOMICS AND SMT. THIRUMALAI COLLEGE OF SCIENCE WADALA, MUMBAI-400031

3<sup>rd</sup> March, 2022

# Time Table (ATKT Examination) March 2022 S.Y.B.Sc.IT SEMESTER III

| Date                                       | Time                   | Subject                     |
|--------------------------------------------|------------------------|-----------------------------|
| 25 <sup>th</sup> March, 2022<br>(Friday)   | 1.00 p.m. to 2.00 p.m. | Python Programming          |
| 26 <sup>th</sup> March,2022<br>(Saturday)  | 1.00 p.m. to 2.00 p.m. | Datastructures              |
| 28 <sup>th</sup> March,2022<br>(Monday)    | 1.00 p.m. to 2.00 p.m. | Computer Networks           |
| 29 <sup>th</sup> March,2022<br>(Tuesday)   | 1.00 p.m. to 2.00 p.m. | Database Management Systems |
| 30 <sup>th</sup> March,2022<br>(Wednesday) | 1.00 p.m. to 2.00 p.m. | Applied Mathematics         |

Exam-In-Charge

Vice-Principal (Self Financing)

Principal

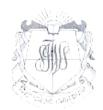

### S.I.W.S. N.R. SWAMY COLLEGE OF COMMERCE & ECONOMICS AND SMT. THIRUMALAI COLLEGE OF SCIENCE WADALA, MUMBAI-400031

3<sup>rd</sup> March, 2022

#### Time Table (ATKT Examination)

#### March 2022

#### T.Y.B.Sc.IT SEMESTER V

| Date                                       | Time                     | Subject                      |
|--------------------------------------------|--------------------------|------------------------------|
| 25 <sup>th</sup> March, 2022<br>(Friday)   | 11.00 a.m. to 12.00 p.m. | Software Project Management  |
| 26 <sup>th</sup> March,2022<br>(Saturday)  | 11.00 a.m. to 12.00 p.m. | Internet of Things           |
| 28 <sup>th</sup> March,2022<br>(Monday)    | 11.00 a.m. to 12.00 p.m. | Advanced Web Programming     |
| 29 <sup>th</sup> March,2022<br>(Tuesday)   | 11.00 a.m. to 12.00 p.m. | Artificial Intelligence      |
| 30 <sup>th</sup> March,2022<br>(Wednesday) | 11.00 a.m. to 12.00 p.m. | Next Generation Technologies |

Exam-In-Charge

Vice-Principal (Self Financing)

Principal